## **ISLEVER**

# E20-360

networked storage-nas implementation

DEMO

### https://www.islever.com/e20-360.html https://www.islever.com/emc.html

For the most up-to-date exam questions and materials, we recommend visiting our website, where you can access the latest content and resources.

#### **QUESTION NO: 1**

Since an NS600S has only one [1] Data Mover and does not have a Standby Data Mover, what happens when that Data Mover fails?

- A. The Data Mover is issued a reboot to try and restore service
- B. It is powered down and the Control Station issues a Call Home
- C. The Service Processor (P) takes over and normal operation continues
- D. Alerts are sent to the Celerra Web Browser and Call Home is not issued

 $\overline{a}$ 

#### **Answer: A**

#### **QUESTION NO: 2**

What are the requirements for connecting an NS600G/GS to be Direct Connected to an existing CX600?

A. Two [2] free ports per SP, 5 unbound disk drives, Acess Logix

- B. Two [2] free ports per SP, 5 unbound disk drives, PowerPath 3.01
- C. Four [4] free Fibre Switch ports, 5 unbound disk drives, PowerPath
- D. Two [2] free ports per SP, 8+1 Raid 5 Group with 6 LUNs, Acess Logix

#### **Answer: A**

#### **QUESTION NO: 3**

What platform do you need to run the Init Wizard on?

- A. UNIX
- B. Linux
- C. Solaris
- D. Windows

#### **Answer: B**

#### **QUESTION NO: 4**

CLARiiON uses 520 byte sectors while other vendors use only 512 byte sectors. What are the eight [8] extra bytes used for?

- A. To create alternative sectors
- B. For additional data protection
- C. For Disk Drive Log errors only
- D. To store cache writes for a power failure

#### **Answer: B**

#### **QUESTION NO: 5**

Which improvement is made when converting an NS600G direct connect to SAN connect?

 $\overline{a}$ 

- A. Performance
- B. Data throughput
- C. Back-end redundancy
- D. Front end network connectivity

#### **Answer: C**

#### **QUESTION NO: 6**

Which RAID configurations can be used with the NS600?

- A. RAID Level 1 and RAID Level 5
- B. RAID Level 1, RAID Level 5 and RAID S.
- C. RAID Level 1/0, RAID Level 5 and RAID S.
- D. RAID Level 1, RAID Level 1/0 and RAID Level 5

#### **Answer: A**

#### **QUESTION NO: 7 DRAG DROP**

Click the Task button to see this question.

For further instructions on how to answer this question, please click on the help button.

#### Match the architecture of the NS600 and NS600G with its description.

 $\overline{a}$ 

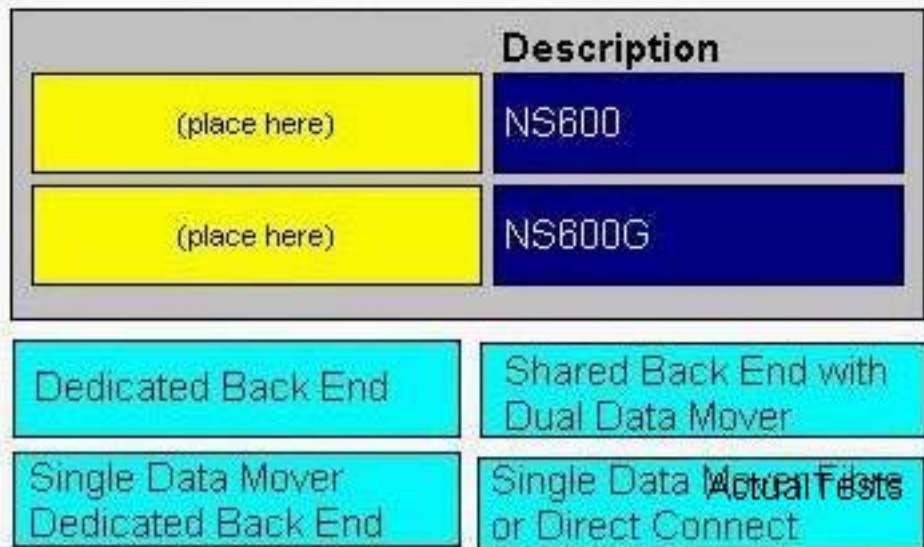

Drag and drop question. Drag the items to the proper locations.

#### **Answer:**

#### Match the architecture of the NS600 and NS600G with its description.

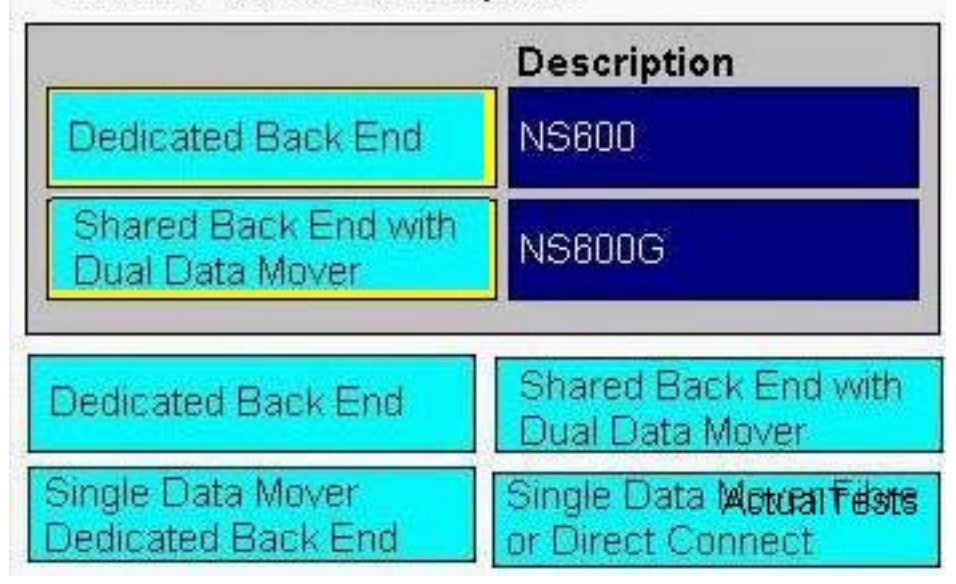

#### **Explanation:**